#### EECE 360 Lecture 10

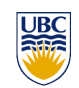

State Equation Representation of Dynamic Systems (cont'd)

*Dr. Oishi* 

*Electrical and Computer Engineering* 

*University of British Columbia, BC* 

*http://courses.ece.ubc.ca/360*

*eece360.ubc@gmail.com*

Chapter 3.7, Appendix E

EECE 360 v2.4  $1$ 

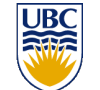

Review: State Trans. Matrix

- **For the homogeneous system**  $\dot{x} = Ax$ we examined two ways to solve for  $x(t)$ :
	- $\blacksquare$  Time domain

$$
x(t) = \Phi(t)x(0),
$$
  
\n
$$
\Phi(t) = e^{At} = I + At + A^{2} \frac{t^{2}}{2!} + ... + \frac{t^{k}}{k!}A^{k} + ...
$$

**Laplace domain** 

$$
x(t) = L^{-1}(\Phi(s))x(0), \quad \Phi(s) = (sI - A)^{-1}
$$

It is often easier to solve for the state transition matrix in the Laplace domain

EECE 360 v2.4  $\,$  3 EECE 360 v2.4

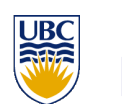

#### Last class

- ! Canonical forms
	- ! Control canonical
	- ! Observer canonical
- **State transition matrix**  $\Phi(t) = L^{-1}(\Phi(s))$
- **•** Matrix exponential  $e^{At}$
- $\bullet$  Solution to  $\dot{x}(t) = Ax(t) + Bu(t)$

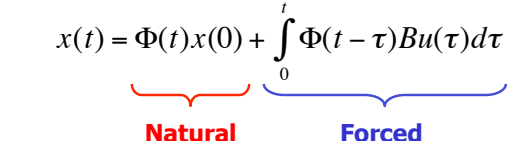

**response** 

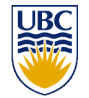

#### Review: State Trans. Matrix

**response** 

**s** Solve  $\dot{x}(t) = Ax(t) + Bu(t), \quad x(0) = x_0$ for x(t) in either the Laplace- or time-domain

$$
X(s) = \Phi(s)x(0) + \Phi(s)BU(s)
$$
  

$$
x(t) = \Phi(t)x(0) + \int_{0}^{t} \Phi(t-\tau)Bu(\tau)d\tau
$$
  
**Natural**  
**Natural**  
**Forced**  
**response**  
**response**

**.** Often easier to use the Laplace domain, then take the inverse Laplace transform of the result.

EECE 360 v2.4  $\,$  4

EECE 360 v2.4 2

# Review: State Trans. Matrix

- **.** Why is this so useful?
- $\blacksquare$  We now know how to solve any system that can be put into the state-space form

for any initial condition  $x(0)=x_0$  and any input  $u(t)$ .  $\dot{x}(t) = Ax(t) + Bu(t)$  $y(t) = Cx(t) + Du(t)$ 

**.** The solution is the sum of the **natural response** (zero-input case) and the **forced response** (zero-state case). .<br>14

 $EECE$  360 v2.4 5

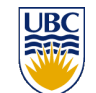

## Characteristic equation **\*\***

- **For a transfer function**  $G(s)=N(s)/D(s)$ 
	- **The characteristic equation** is  $D(s)=0$
	- . The roots of the characteristic equation are the **poles of G(s).**
- ! Recall that the denominator of the transfer function of a state-space representation is *det(sI-A)* 
	- **.** The **characteristic equation** is  $det(sI-A)=0$
	- . The roots of the characteristic equation are the **eigenvalues of the matrix A.**
- ! **The poles of G(s) are equal to the eigenvalues of A** (assuming no co-located poles and zeros).

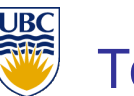

# **Today**

- Characteristic equation
	- . Relationship between state-space and transfer function forms
- **Linear Algebra Review 2** 
	- **Eigenvalues**
	- **Eigenvectors**
- **.** Putting it all together
	- **.** Relating state-space, transfer function, and  $n<sup>th</sup>$ order differential equations representations
	- ! Example

EECE 360 v2.4  $\qquad \qquad$  6

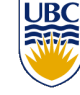

#### Linear Algebra Review 2

- **.** The roots of the characteristic equation, previously described as the poles of the transfer function  $G(s)$ , are equivalent to the eigenvalues of the state matrix A.
- $\blacksquare$  These values are important for analyzing system behavior and for designing good control laws.
- **.** We need to know how to find the eigenvalues (and eigenvectors) of such a matrix.

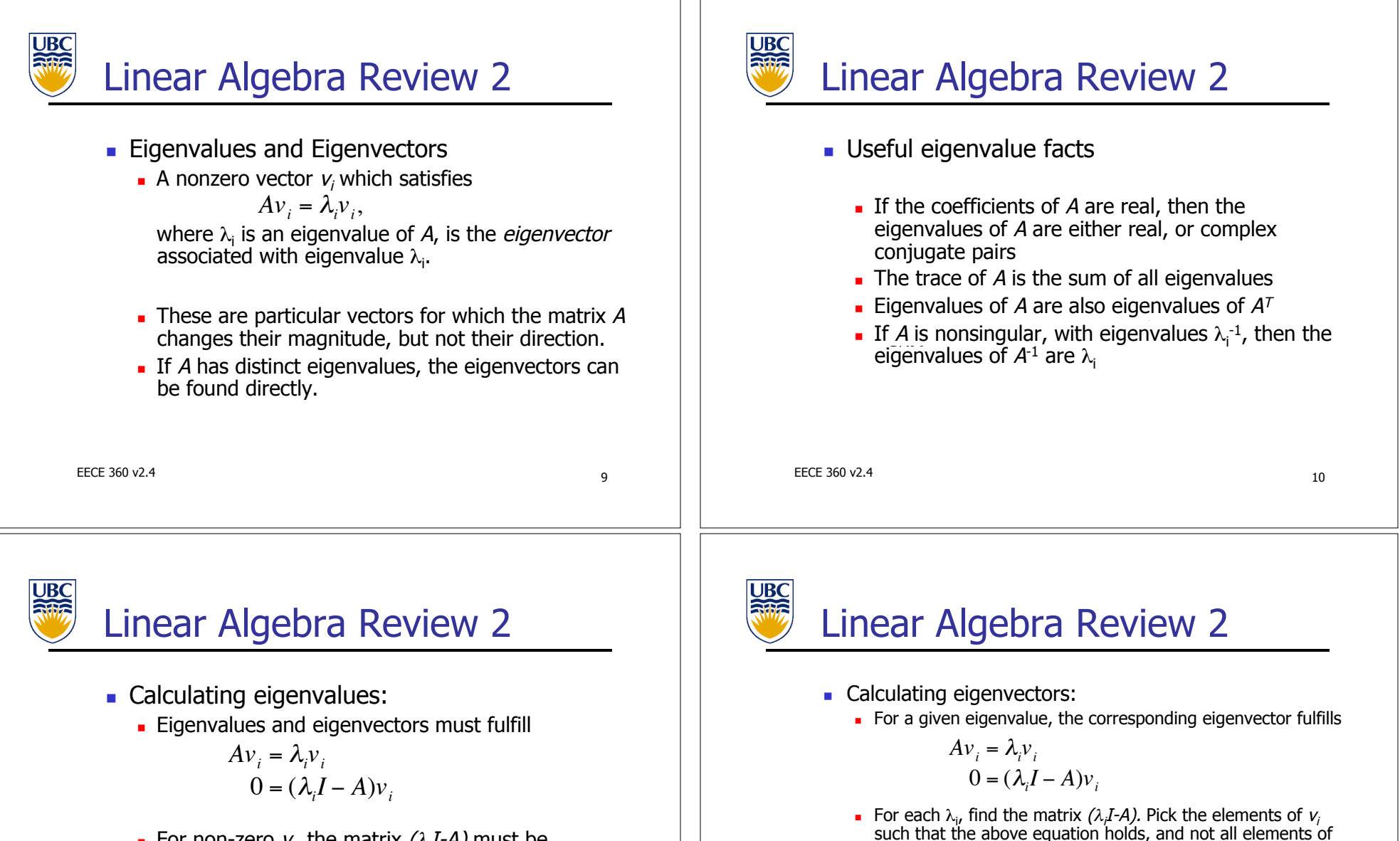

For non-zero  $v_{ij}$  the matrix  $(\lambda_j I-A)$  must be singular. Therefore

$$
0 = \det(\lambda_i I - A)
$$

and the *eigenvalues* of A are scalar values for which this holds.

EECE 360 v2.4  $11$ EECE 360 v2.4

!

 $v_i$  are zero.

In Matlab,  $[V, D] = eig(A)$ **.** Columns of V are eigenvectors

**.** Diagonal elements of D are eigenvalues

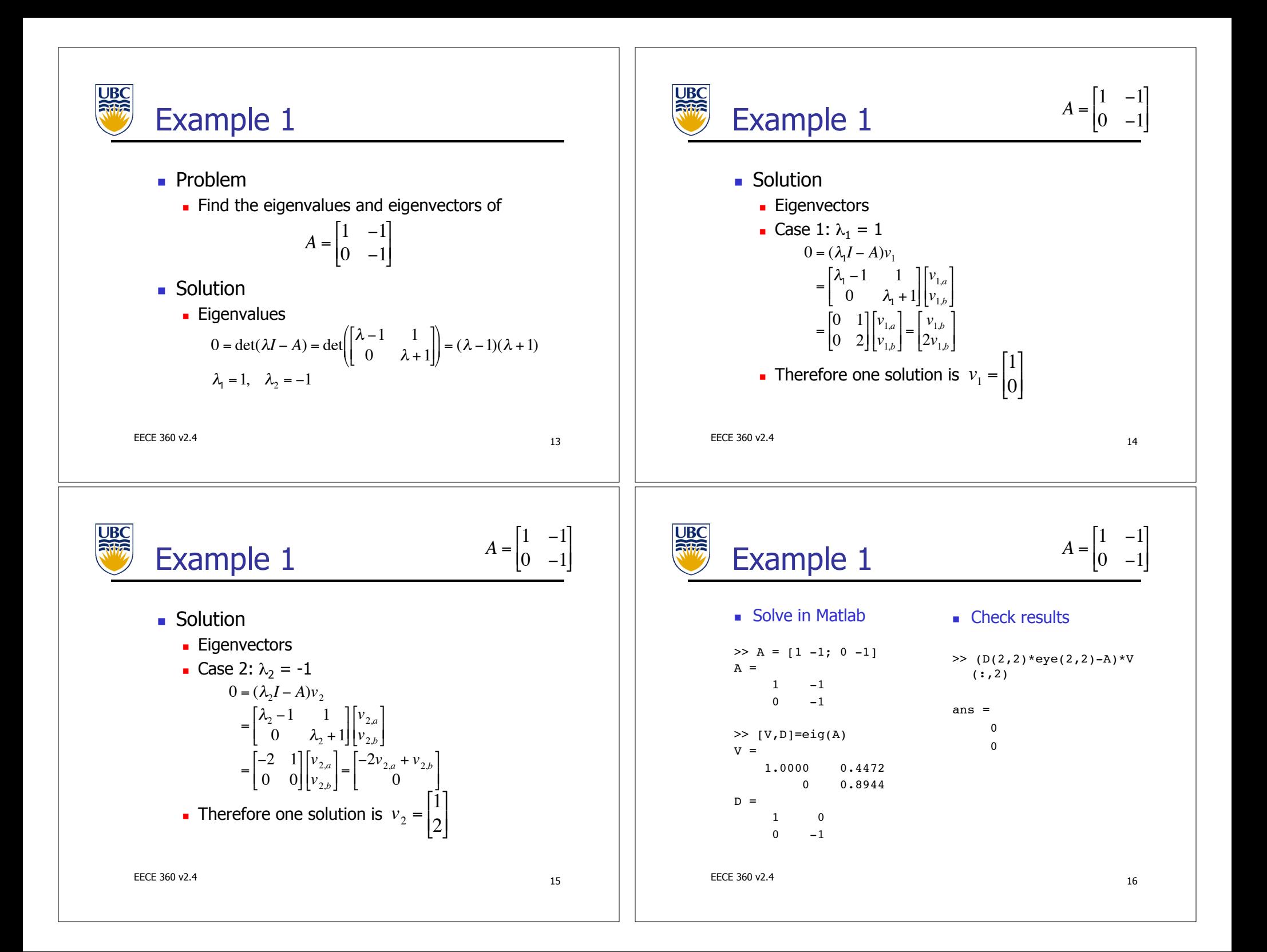

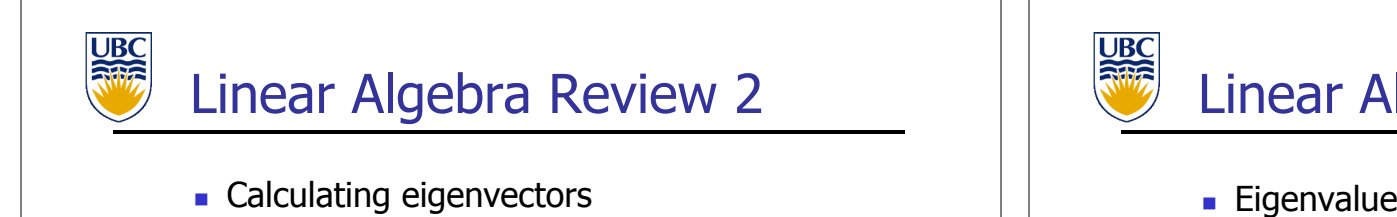

**Eigenvectors must be linearly independent (e.g.** cannot be a linear combination of other eigenvectors)

 $v_i \neq \sum \alpha_j v_j$ *j≠i* 

- . Repeated eigenvalues require additional work to find independent eigenvectors (multiply by t, t2, etc.)
- **Eigenvectors must be non-zero (e.g. cannot have** all elements of any eigenvector equal to zero)

EECE 360 v2.4 17

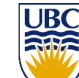

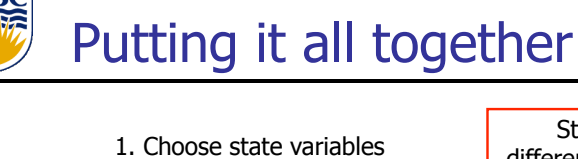

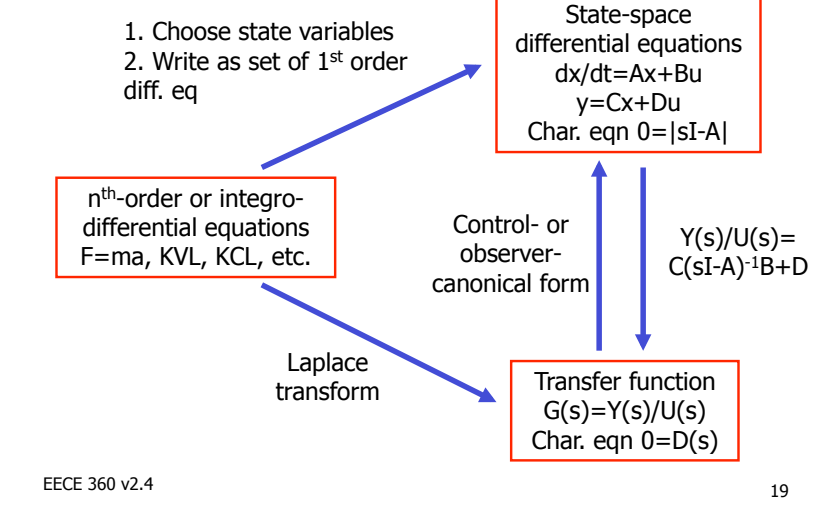

### Linear Algebra Review 2

- $\blacksquare$  Eigenvalues of A:
	- **Find**  $\lambda_i$  such that  $0 = \det(\lambda_i I - A)$
- $\blacksquare$  Eigenvectors of A:
	- **Find**  $v_i$  **such that**  $Av_i = \lambda_i v_i$  $0 = (\lambda_i I - A)v_i$
- **.** Computing eigenvalues and eigenvectors in Matlab, [V,D]=eig(A) !

EECE 360 v2.4 18

!

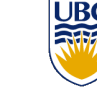

### Putting it all together

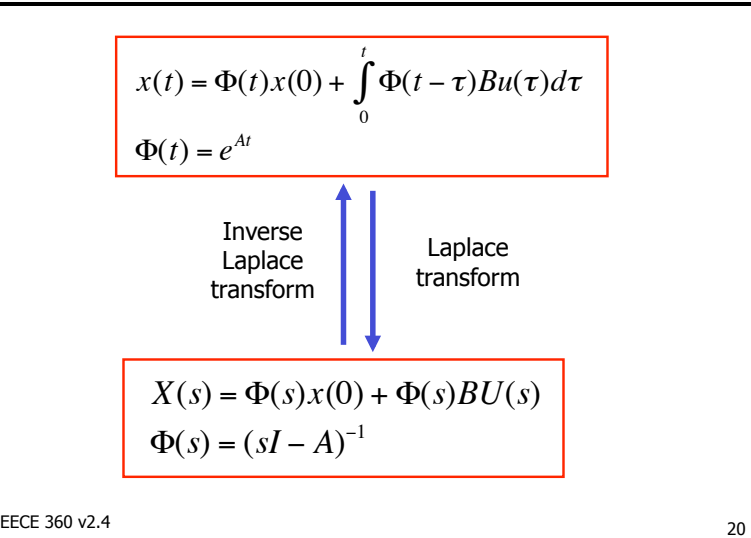

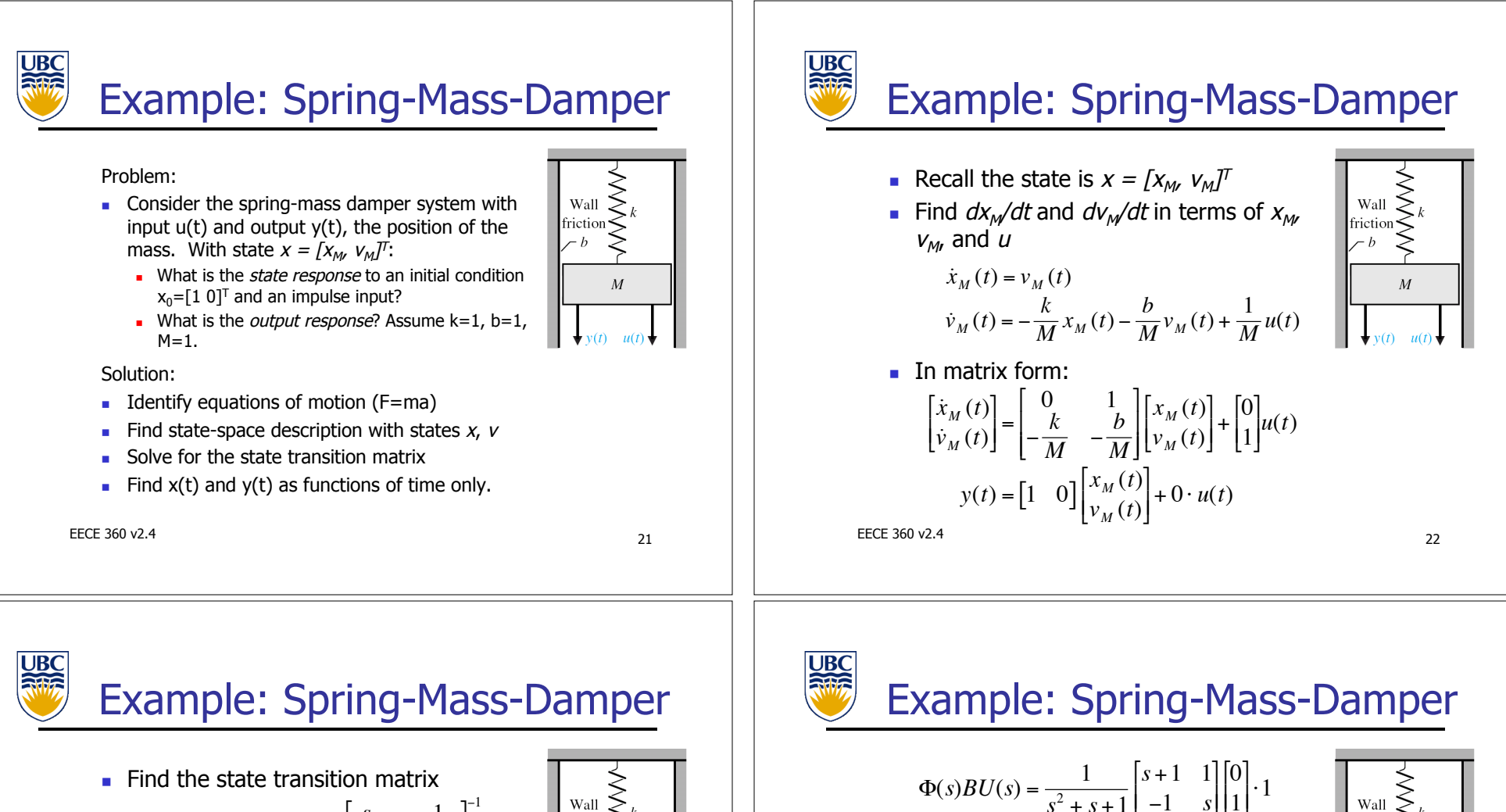

$$
\Phi(s) = (sI - A)^{-1} = \left[ \frac{s}{k} - \frac{1}{s + \frac{b}{M}} \right]^{-1}
$$

$$
= \frac{1}{s^2 + \frac{b}{M} s + \frac{k}{M}} \left[ \frac{s + \frac{b}{M}}{-\frac{k}{M}} - \frac{1}{s} \right]
$$

$$
= \frac{1}{s^2 + s + 1} \left[ \frac{s + 1}{-1} - \frac{1}{s} \right]
$$

• Plug into the formula 
$$
X(s) = \Phi(s)x(0) + \Phi(s)BU(s)
$$
  
\n
$$
\Phi(s)x(0) = \frac{1}{s^2 + s + 1} \begin{bmatrix} s+1 & 1 \\ -1 & s \end{bmatrix} \begin{bmatrix} 1 \\ 0 \end{bmatrix} = \frac{1}{s^2 + s + 1} \begin{bmatrix} s+1 \\ -1 \end{bmatrix}
$$
\nEERCISE 360 v2.4

$$
f_{\rm{max}}
$$

 $\cal M$ 

$$
\Phi(s)BU(s) = \frac{1}{s^2 + s + 1} \begin{bmatrix} s+1 & 1 \\ -1 & s \end{bmatrix} \begin{bmatrix} 0 \\ 1 \end{bmatrix} \cdot 1
$$
\n
$$
= \frac{1}{s^2 + s + 1} \begin{bmatrix} 1 \\ s \end{bmatrix}
$$
\nTherefore the cumulative response is

\n
$$
X(s) = \Phi(s)x(0) + \Phi(s)BU(s)
$$
\n
$$
= \frac{1}{s^2 + s + 1} \begin{bmatrix} s+1 \\ -1 \end{bmatrix} + \begin{bmatrix} 1 \\ s \end{bmatrix} = \frac{1}{s^2 + s + 1} \begin{bmatrix} s+2 \\ s-1 \end{bmatrix}
$$
\n
$$
x(t) = L^{-1} \left( \frac{1}{s^2 + s + 1} \begin{bmatrix} s+2 \\ s-1 \end{bmatrix} \right)
$$

EECE 360 v2.4 24

!

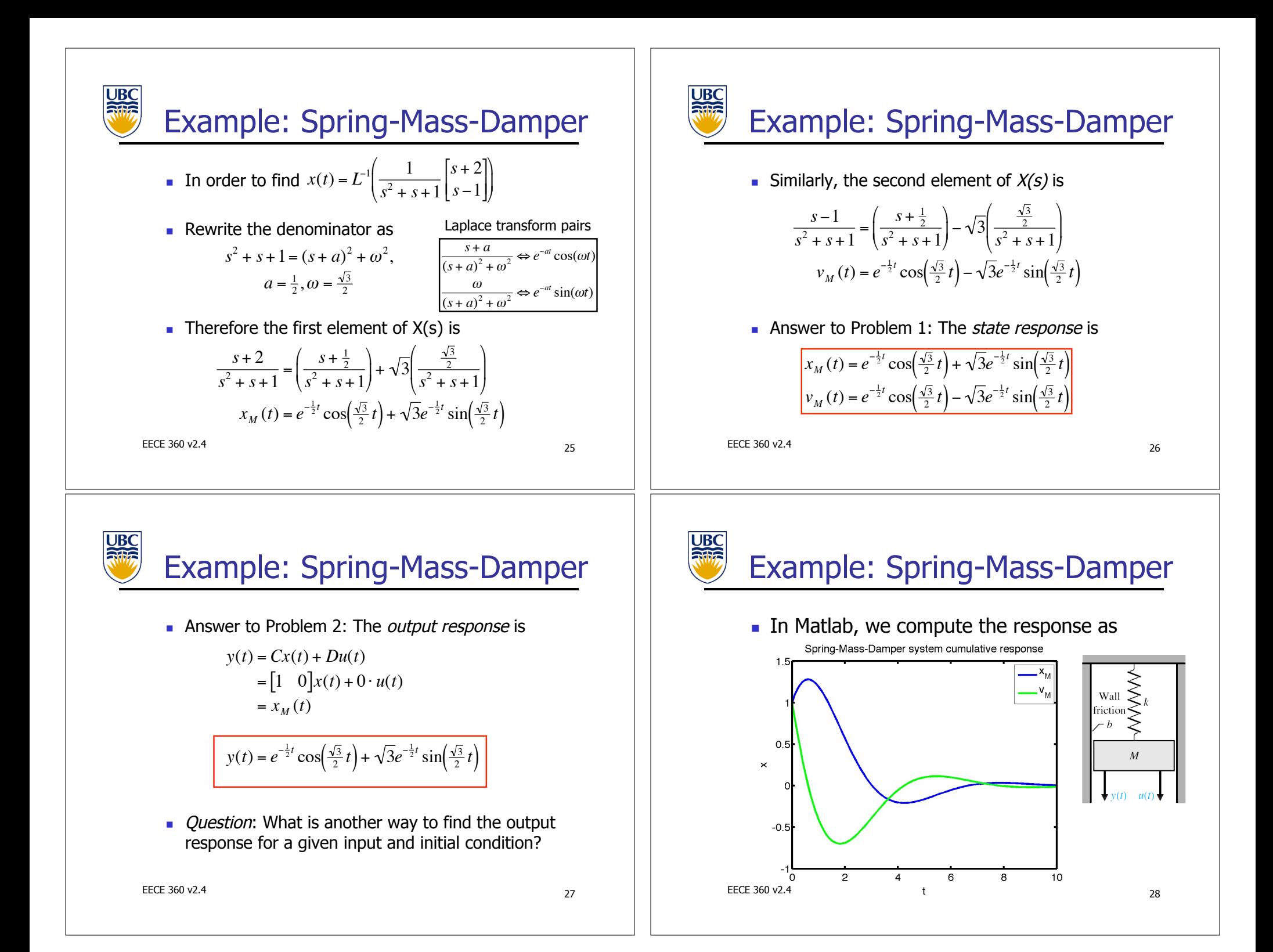

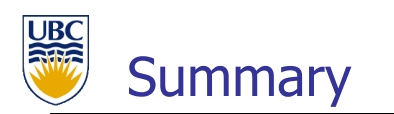

#### **Today**

- **.** Solution to the general state-space equations
- **Characteristic equation** 
	- **From state-space description**
	- **Exercise From transfer function**
	- **Example 1** Finding eigenvalues and eigenvectors
- **.** Putting it all together

#### **Next class**

- **E** Feedback characteristics
	- **EXECUTE:** Sensitivity, complementary sensitivity

EECE 360 v2.4 29